# 1S11: Calculus for students in Science

Dr. Vladimir Dotsenko

**TCD** 

<span id="page-0-0"></span>Lecture 3

# New functions from old ones: composition (reminder slide)

**Definition.** The *composition* of two functions f and g, denoted by  $f \circ g$ . is the function whose value at x is  $f(g(x))$ :

$$
(f\circ g)(x)=f(g(x)).
$$

Its domain is defined as the set of all x in the domain of g for which the value  $g(x)$  is in the domain of f.

**Example 1.** Completing the square for solving quadratic equations:

$$
x^{2} + px + q = x^{2} + 2\frac{p}{2}x + q = x^{2} + 2\frac{p}{2}x + \frac{p^{2}}{4} - \frac{p^{2}}{4} + q = \left(x + \frac{p}{2}\right)^{2} - \frac{p^{2}}{4} + q,
$$
  
represents  $x^{2} + px + q$  as the composition  $f(g(x))$ , where  
 $f(x) = x^{2} - \left(\frac{p^{2}}{4} - q\right)$  and  $g(x) = x + \frac{p}{2}$ .

NEW FUNCTIONS FROM OLD ONES: COMPOSITION

**Example 2.** Let 
$$
f(x) = x^2 + 3
$$
 and  $g(x) = \sqrt{x}$ . Then  
\n
$$
(f \circ g)(x) = (\sqrt{x})^2 + 3 = x + 3.
$$

Note that the domain of f is  $(-\infty, +\infty)$ , and the domain of g is [0,  $+\infty$ ), so the only restriction we impose on x to get the domain of  $f \circ g$ is that g is defined, and we conclude that  $(f \circ g)(x) = x + 3, x \ge 0$ . On the other hand,

$$
(g\circ f)(x)=\sqrt{x^2+3}.
$$

Since f is defined everywhere, the only restriction we impose on  $x$  to get the domain of  $g \circ f$  is that  $f(x)$  is in the domain of  $g$ , so since  $x^2 + 3$  is positive for all x, we conclude that  $(g \circ f)(x) = \sqrt{x^2 + 3}$ . (With its natural domain  $(-\infty, +\infty)$ ).

Let us plot some graphs to get a better feeling on how operations on functions work. To begin with, we obtain the graph of  $f(x) = \sqrt{x} + \frac{1}{x}$ x from the graphs of of  $\sqrt{x}$  and  $1/x$ .

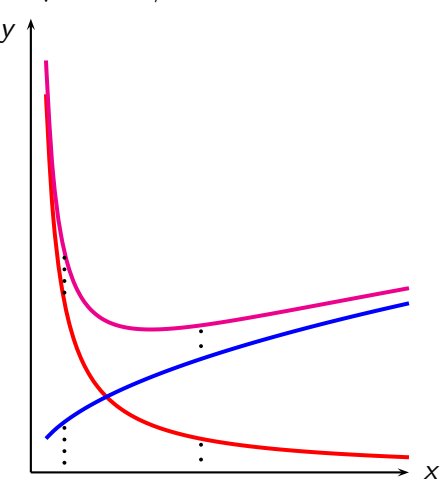

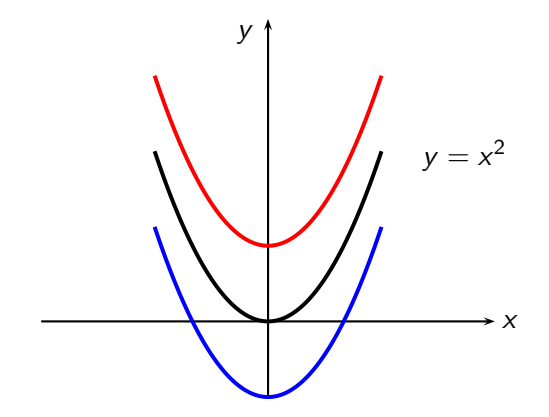

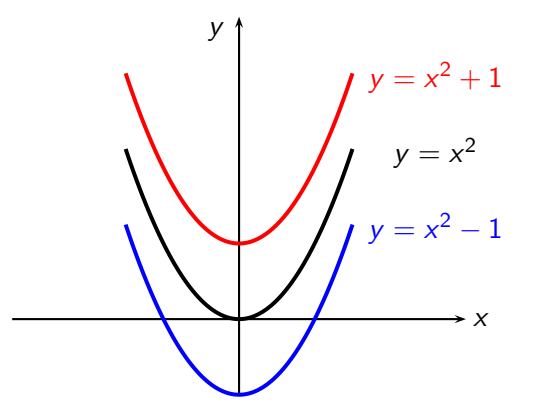

Let t denote the translation function,  $t(x) = x + a$ . Replacing  $f(x)$  by  $f(x) + a = (t \circ f)(x)$  shifts the graph vertically: up if  $a > 0$ , down if  $a < 0$ .

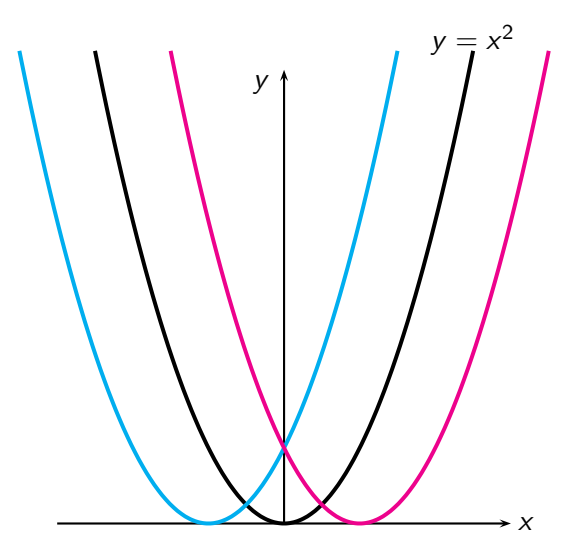

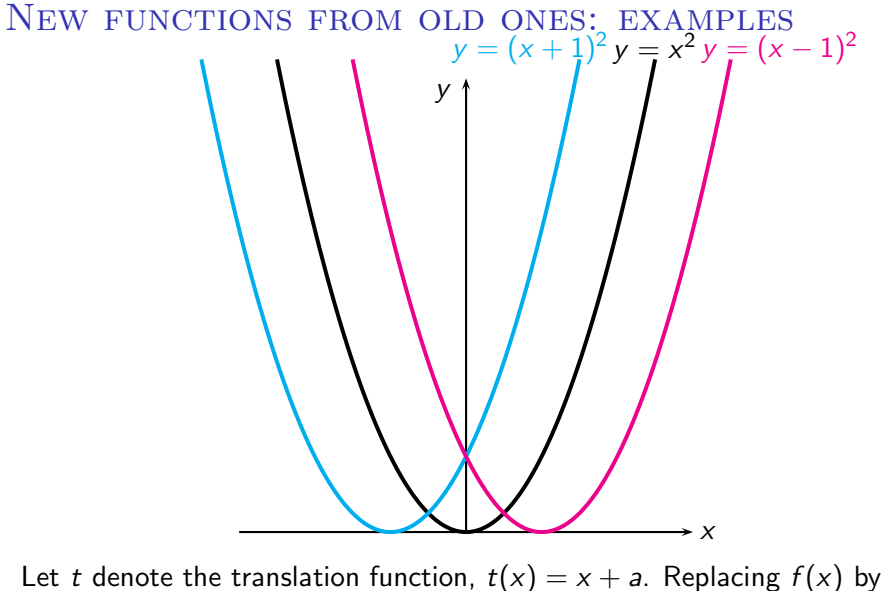

 $f(x + a) = (f \circ t)(x)$  shifts the graph horizontally: left if  $a > 0$ , right if  $a < 0$ .

Let us plot the graph of the function  $y = x^2 - 4x + 5$ . By completing the square, we obtain  $y = x^2 - 4x + 4 + 1 = (x - 2)^2 + 1$ .

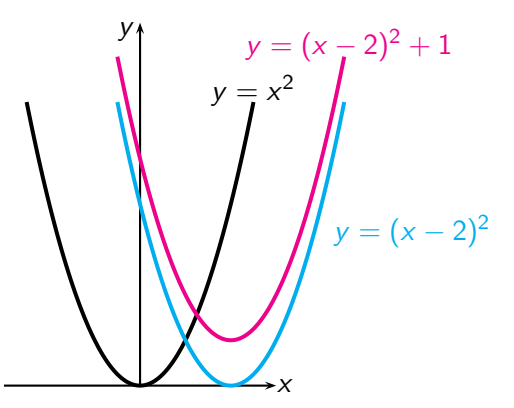

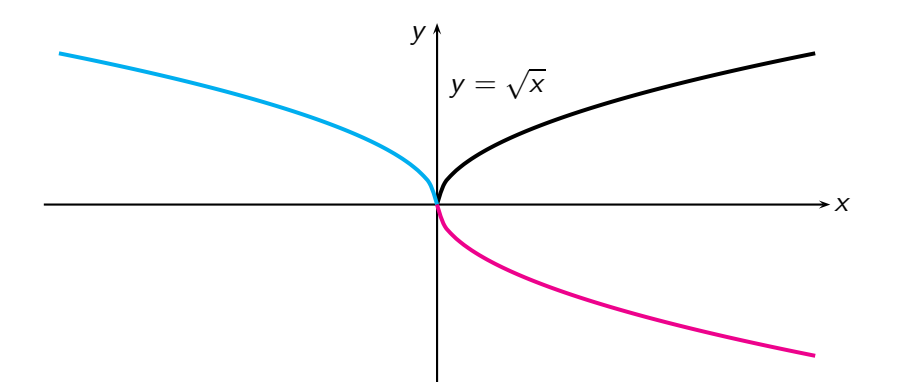

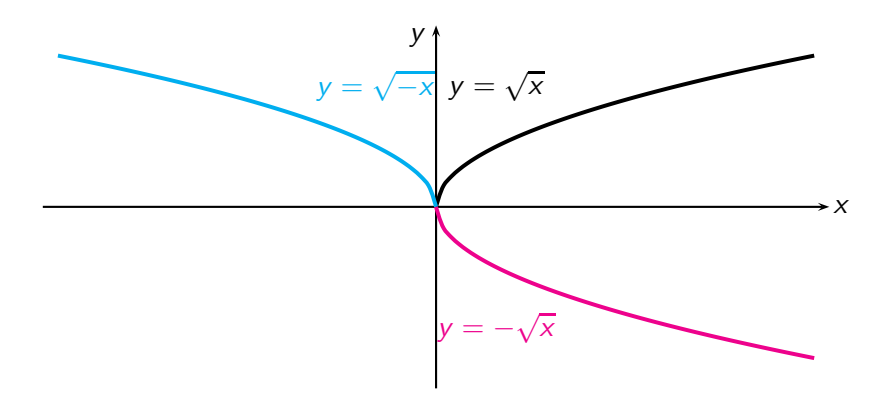

Let r denote the reflection function,  $r(x) = -x$ . Replacing a function  $f(x)$  by  $f(-x) = (f \circ r)(x)$  reflects the graph about the y-axis, and replacing  $f(x)$  by  $-f(x) = (r \circ f)(x)$  reflects the graph about the x-axis.

New functions from old ones: examples Let us plot the graph of the function  $y = 4 - |x - 2|$ .

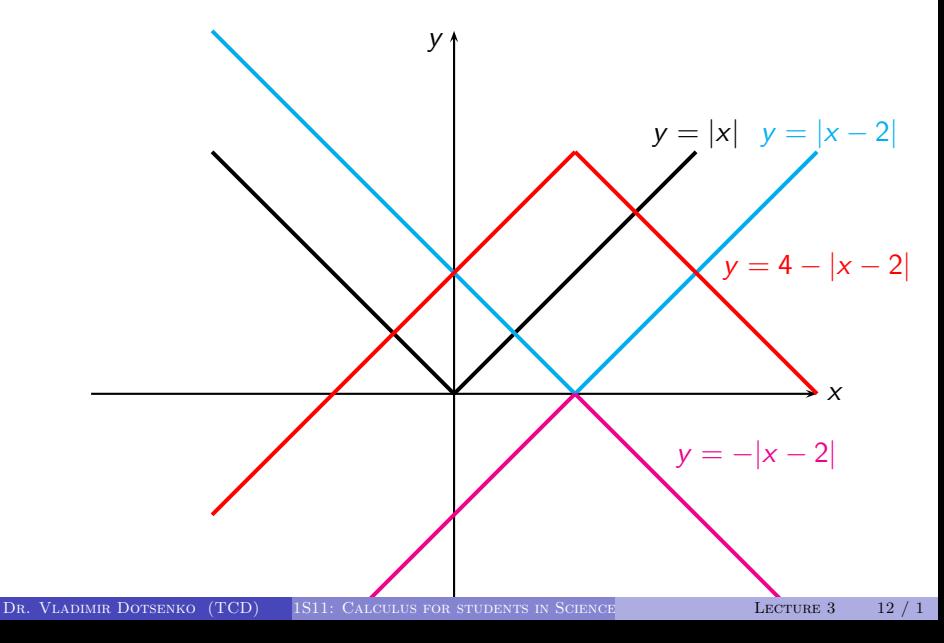

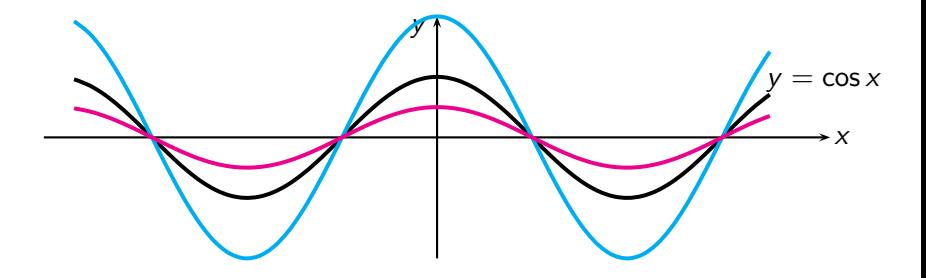

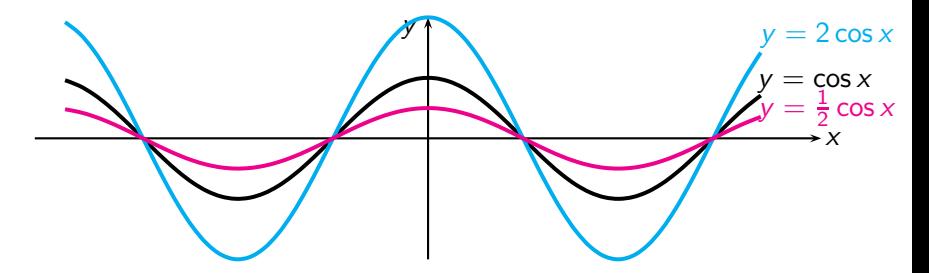

Let s denote the scaling function,  $s(x) = cx$ . Replacing a function  $f(x)$ by  $cf(x) = (s \circ f)(x)$  stretches the graph vertically if  $c > 1$ , and compresses the graph vertically if  $0 < c < 1$ .

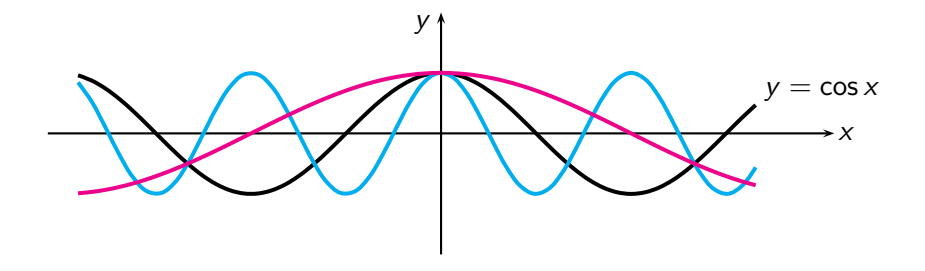

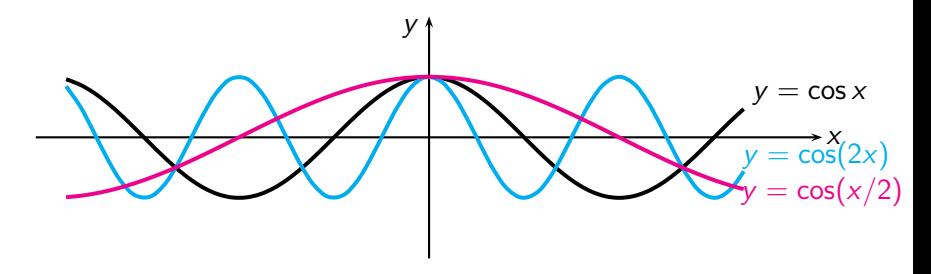

Let s denote the scaling function,  $s(x) = cx$ . Replacing a function  $f(x)$ by  $f(cx) = (f \circ s)(x)$  compresses the graph horisontally if  $c > 1$ , and stretches the graph horisontally if  $0 < c < 1$ .